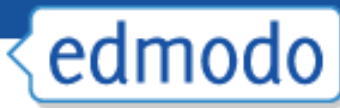

# **Why do teachers use edmodo?\***

#### **Edmodo saves time!**

No need to remember email addresses

 $\triangleright$  Compatible with smart phones

Communication tool when I am out sick

#### **Edmodo simplifies my life.**

Files, links, videos, websites are easily organized and accessed in the library. Google Docs imports into the library Electronic assignments are in one location May replace teacher website

#### **Edmodo is a safe and secure environment**

 $\triangleright$  Can make small groups for specific conversations Teaches students how to be responsible digital citizens

## **It is free!**

\*Thanks to Keely Contadeluci Hartung for this slide

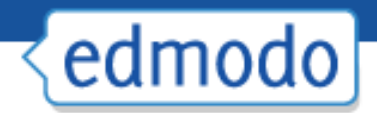

#### Create Your Account

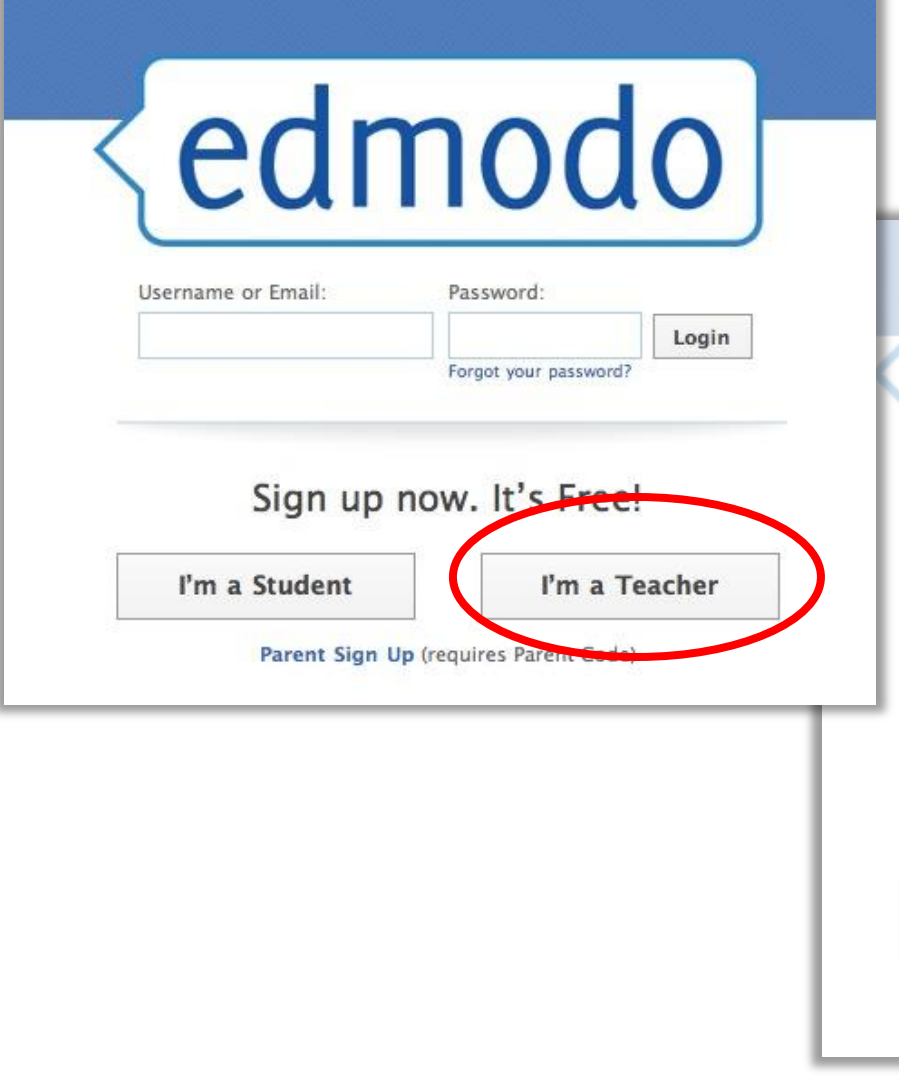

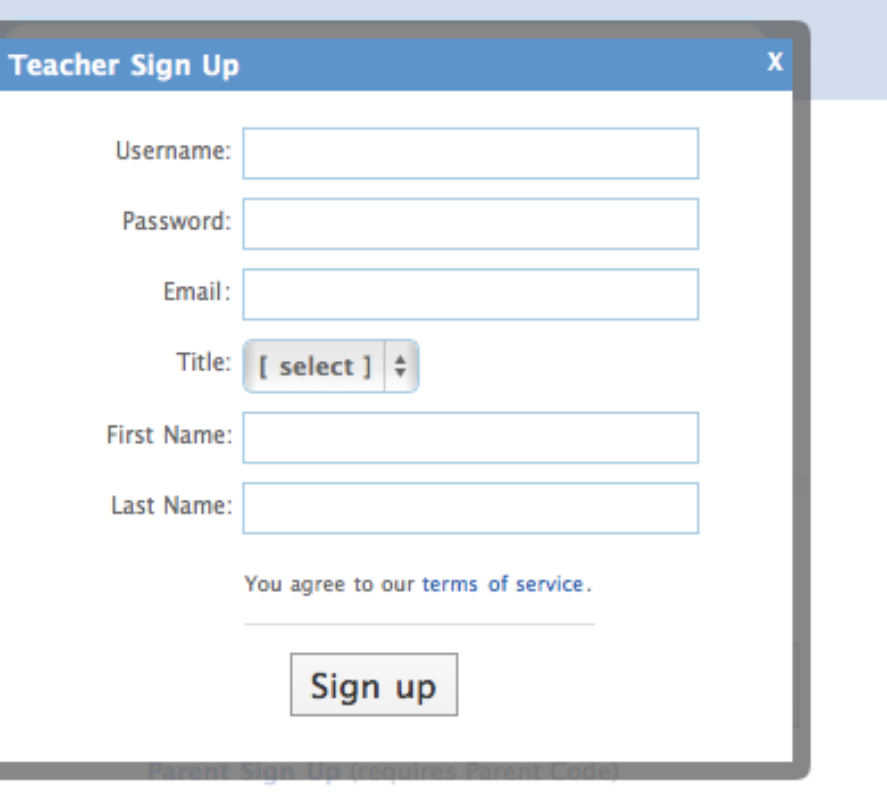

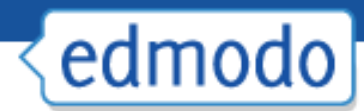

### Teacher Landing Page

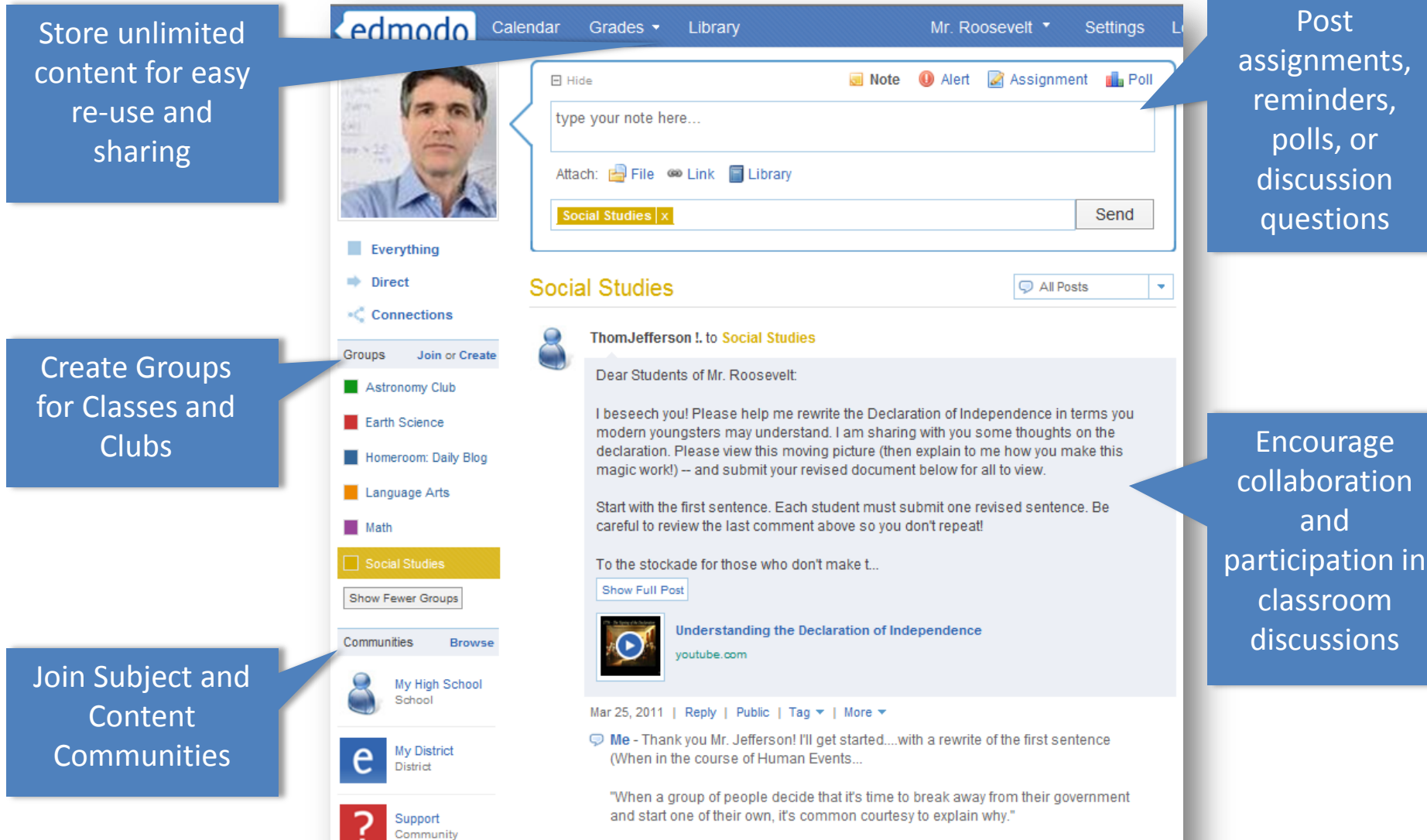

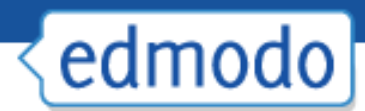

### Update Your Account Settings

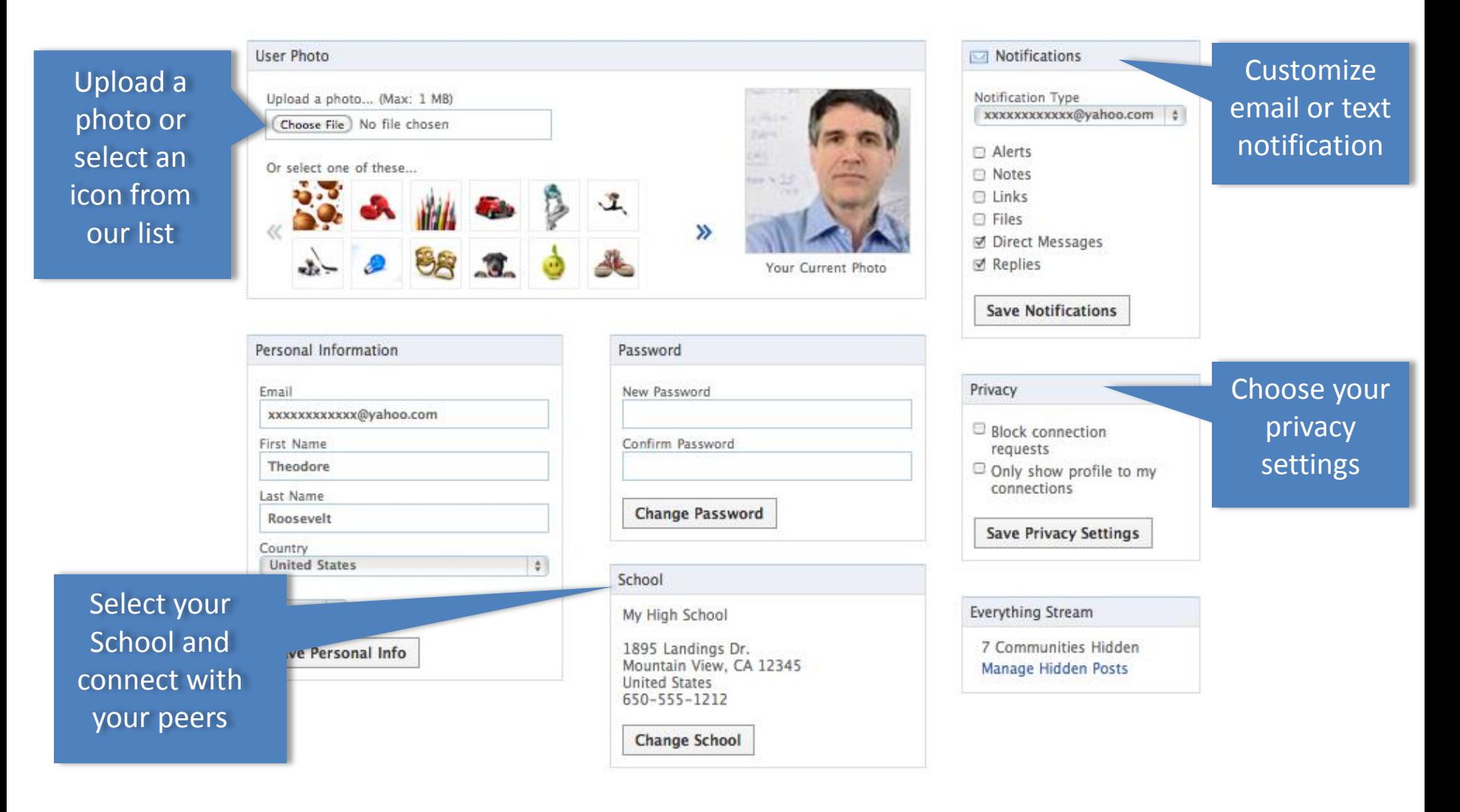

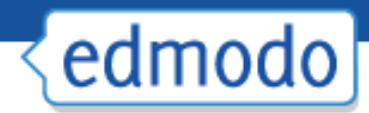

### Create Your Profile

#### Claim your personal URL

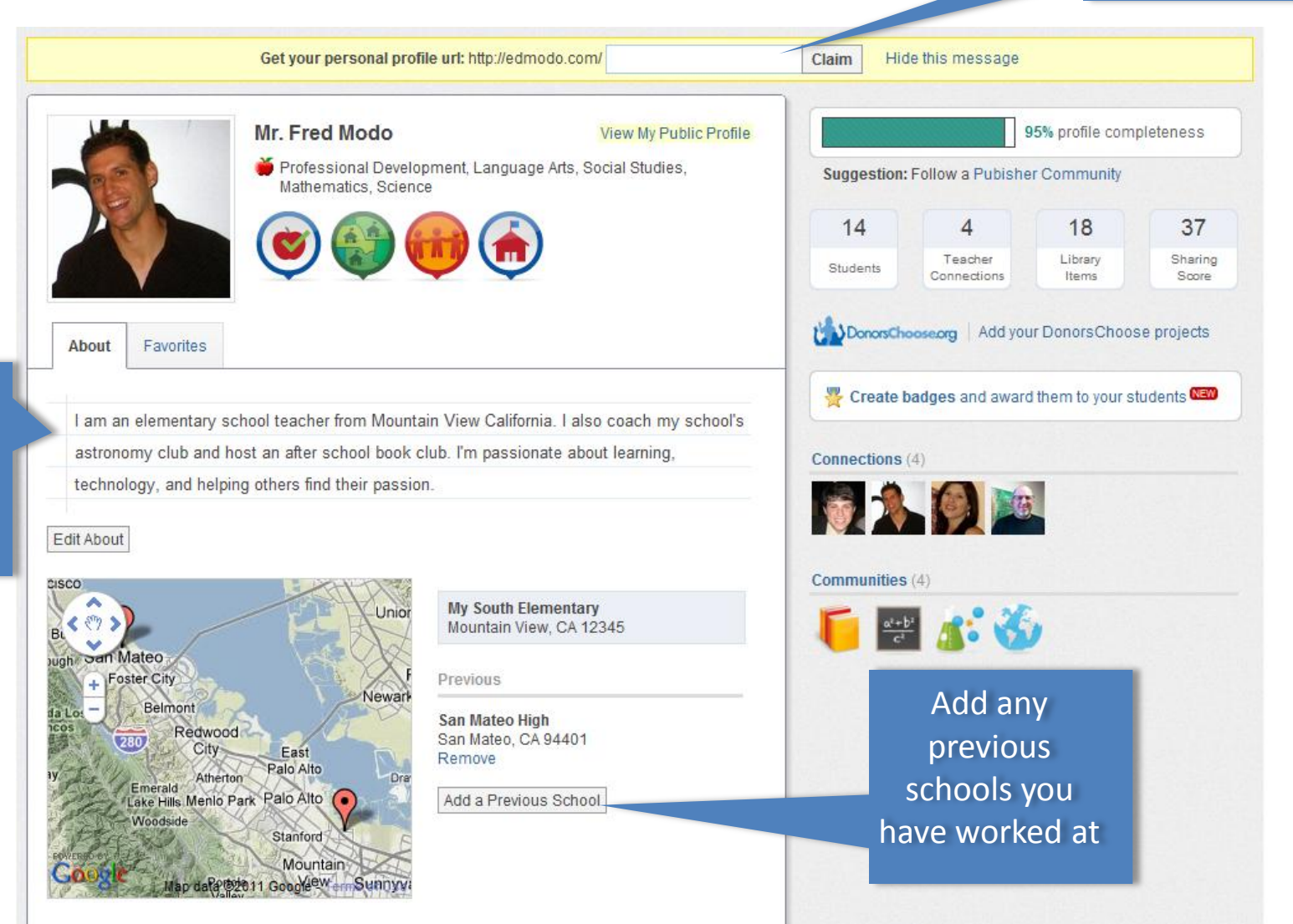

Tell people about yourself

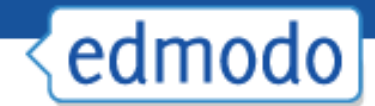

# **Can I access this information again?**

Download presentation materials, share ideas, and discuss concepts shared in this session by joining our Edmodo Group with the following code:

Vfcyrt

Take the poll!

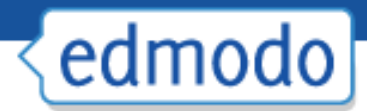

### Create a Group

#### 1. Select Create on groups menu

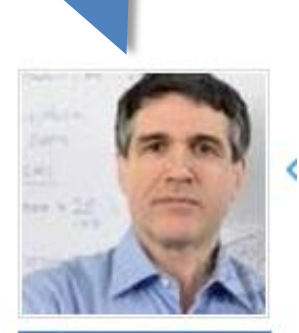

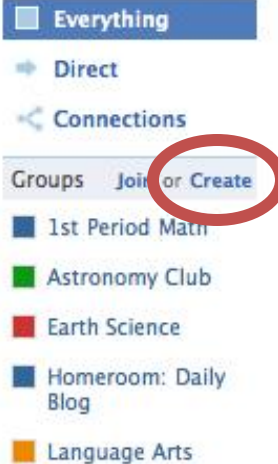

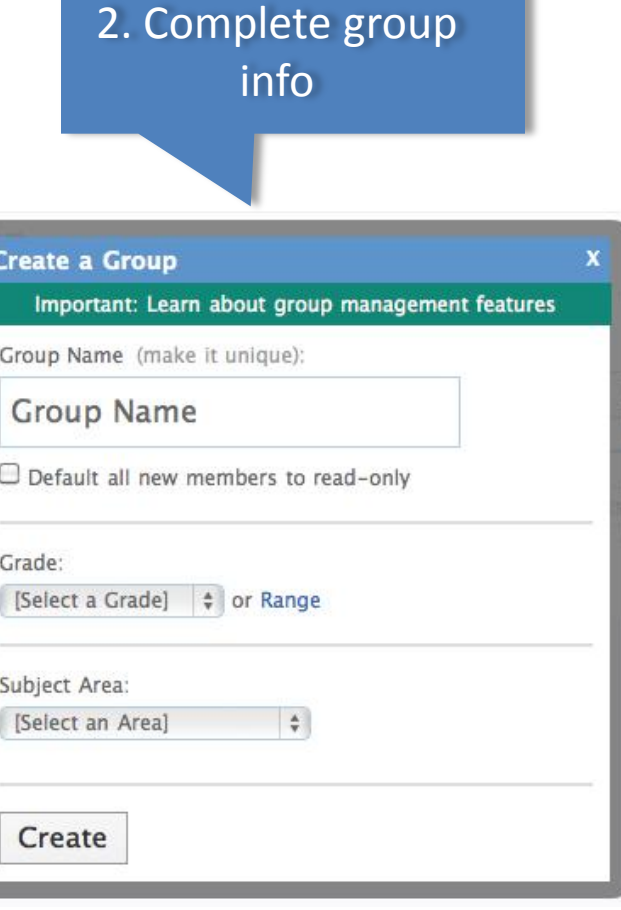

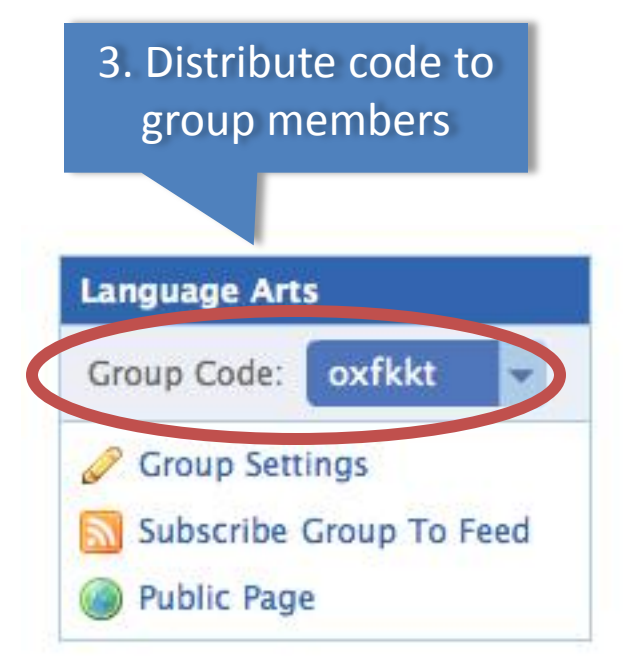

Show All

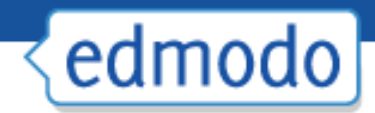

### Post a Message

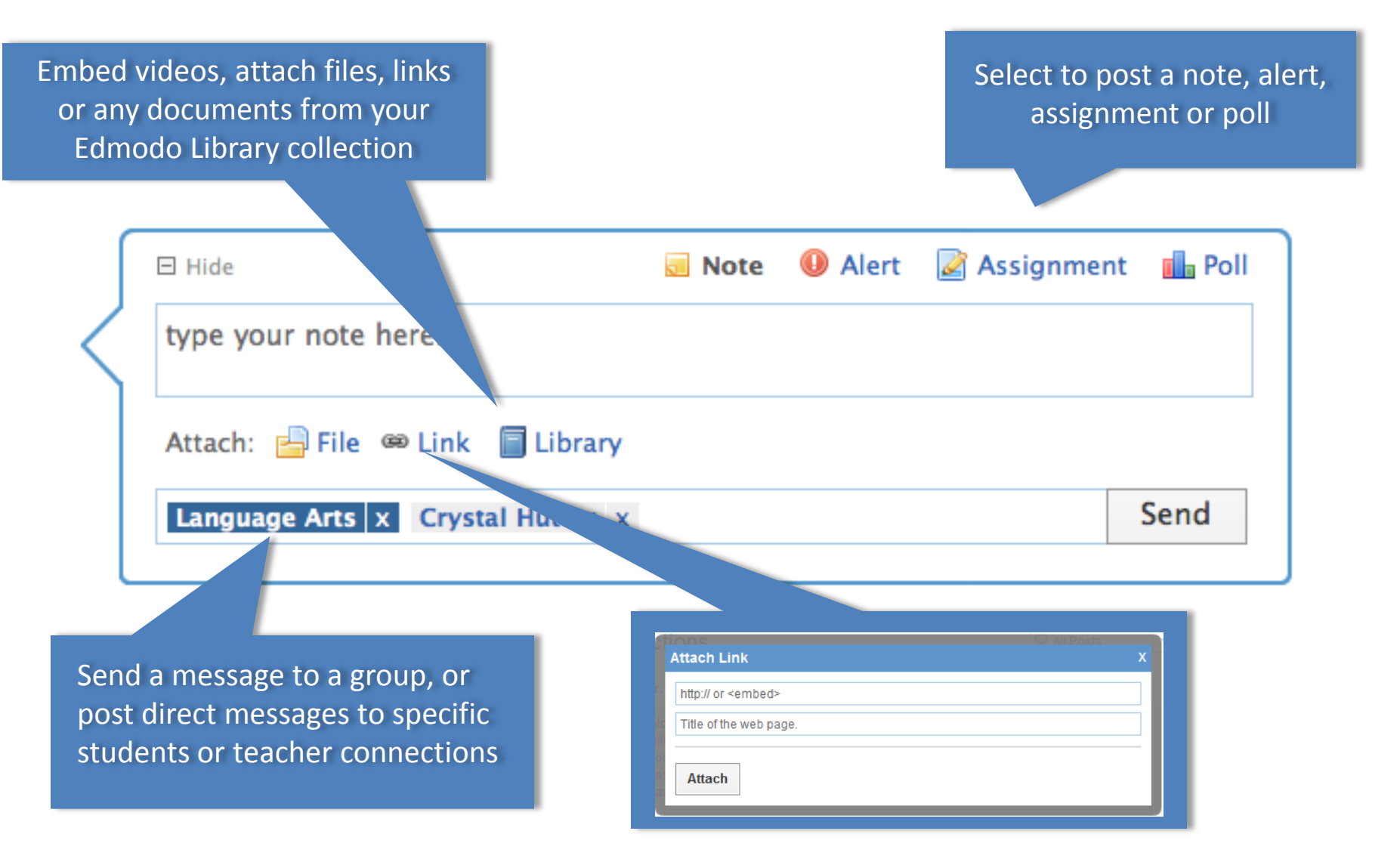

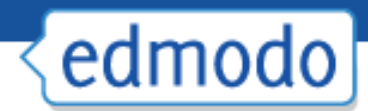

#### Create an Assignment

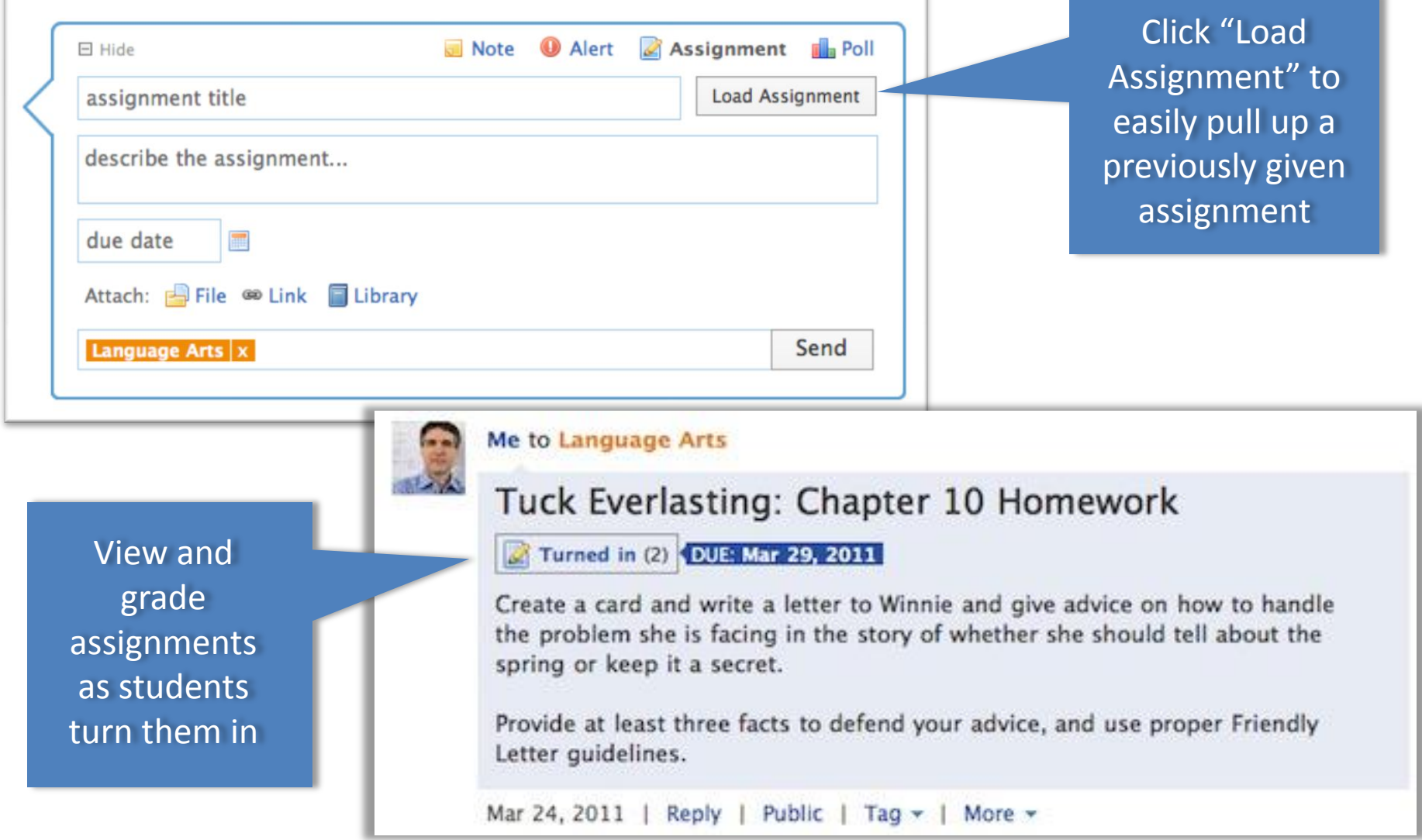

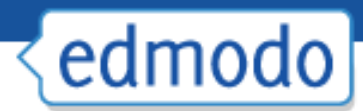

# Grading Assignments

reference.

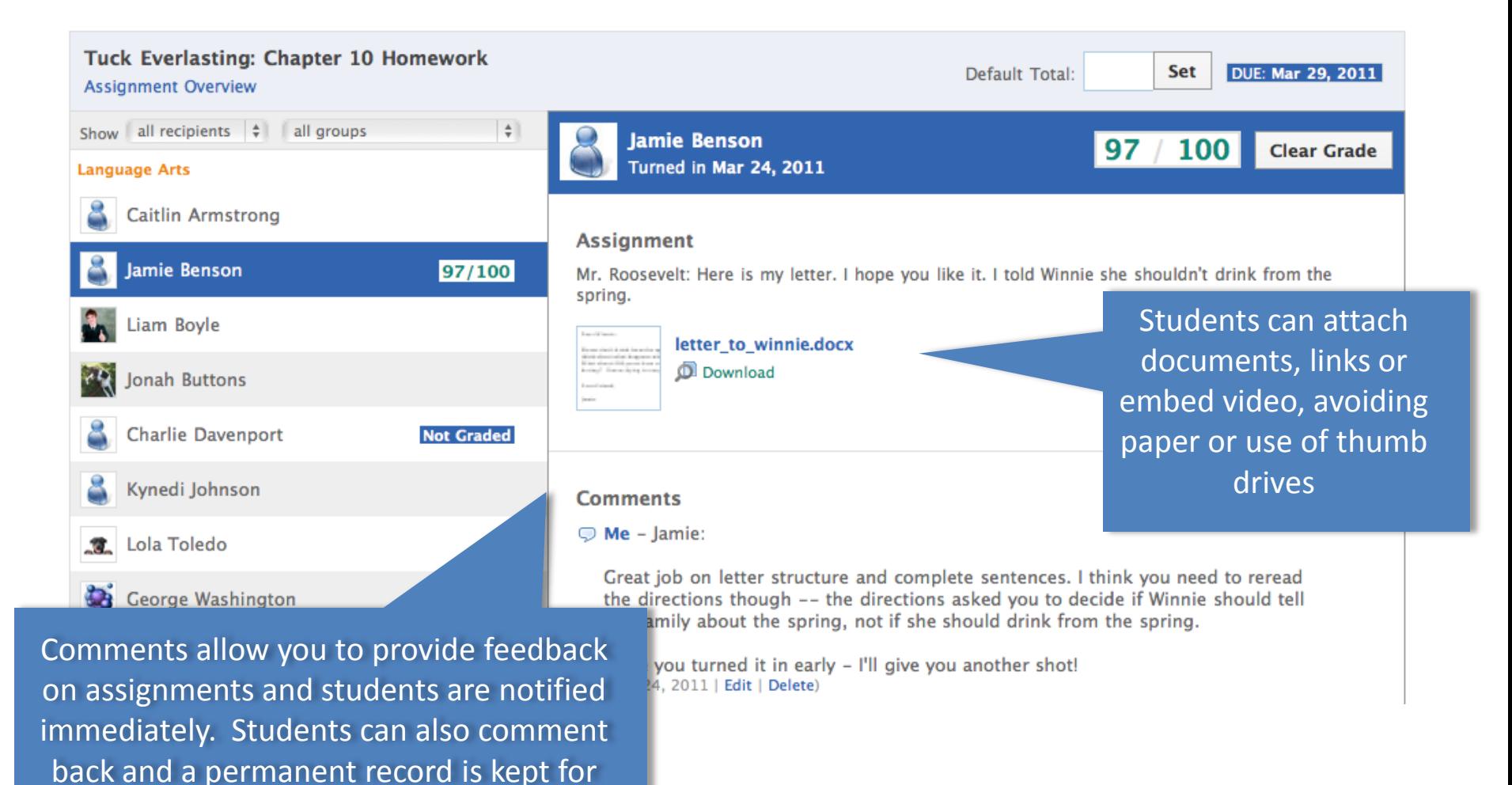

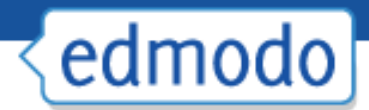

### Create a Quiz

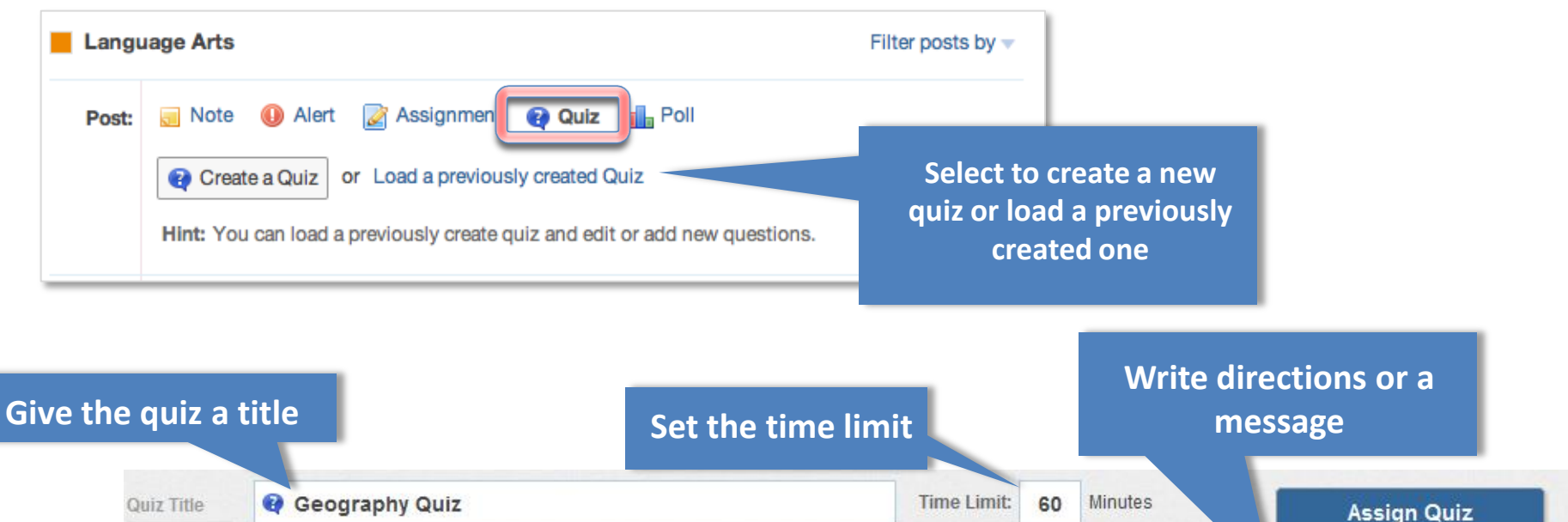

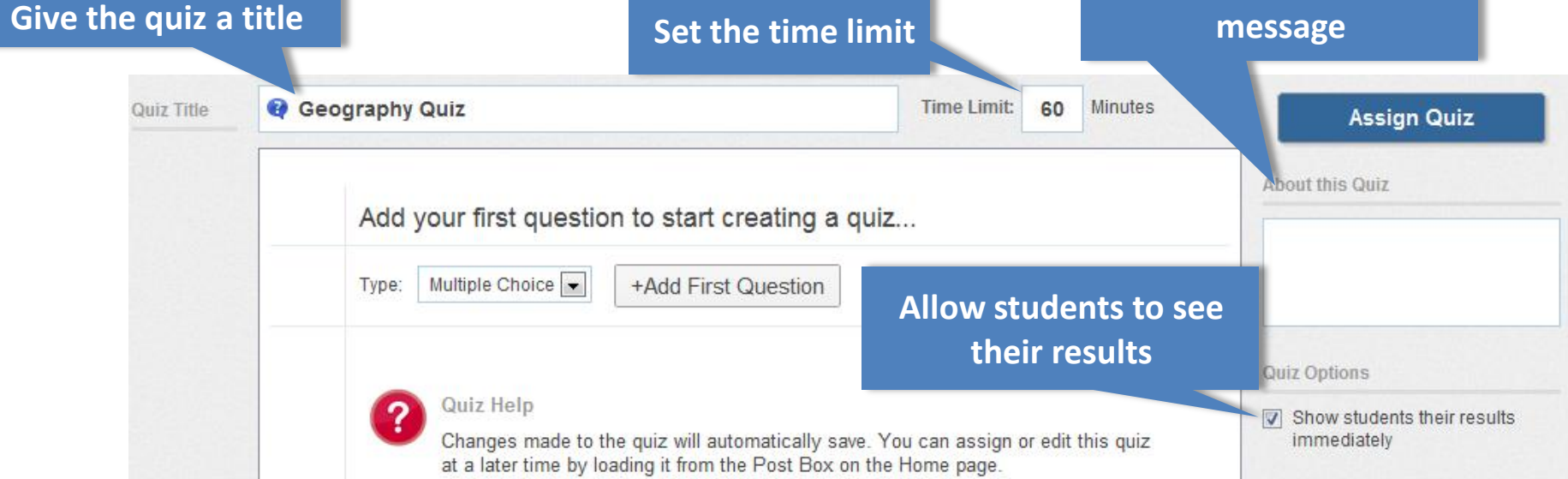

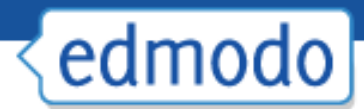

### Create and Add Questions

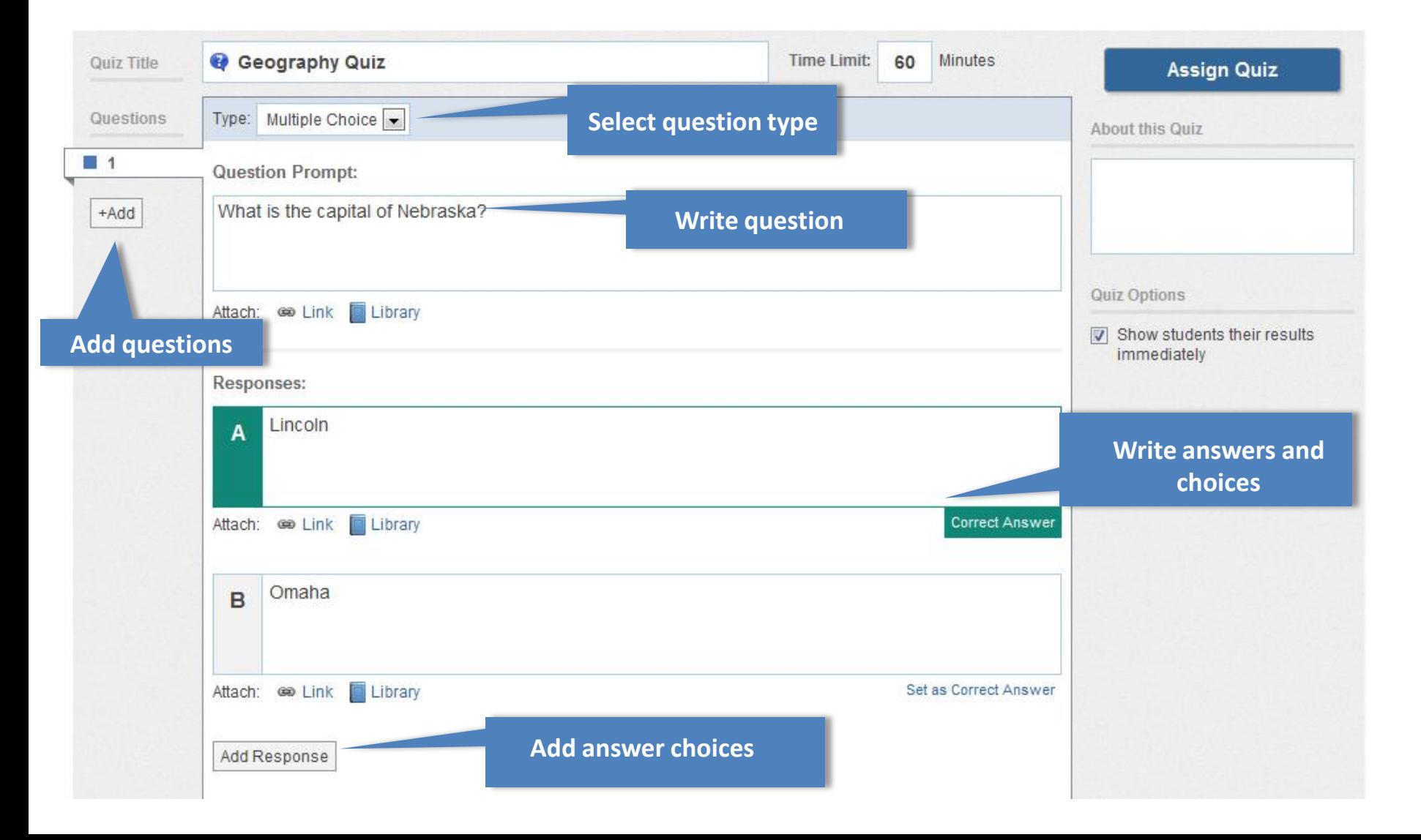

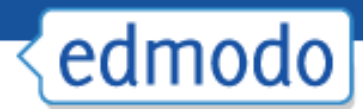

# Grading Quizzes

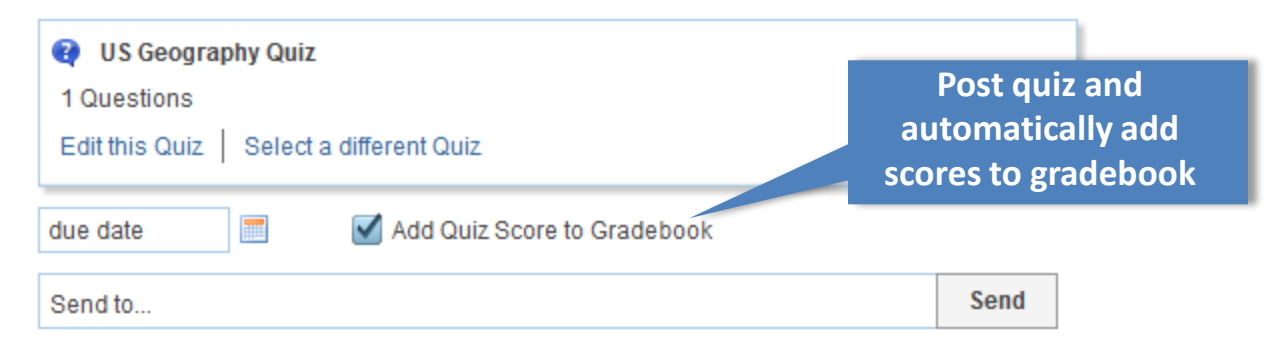

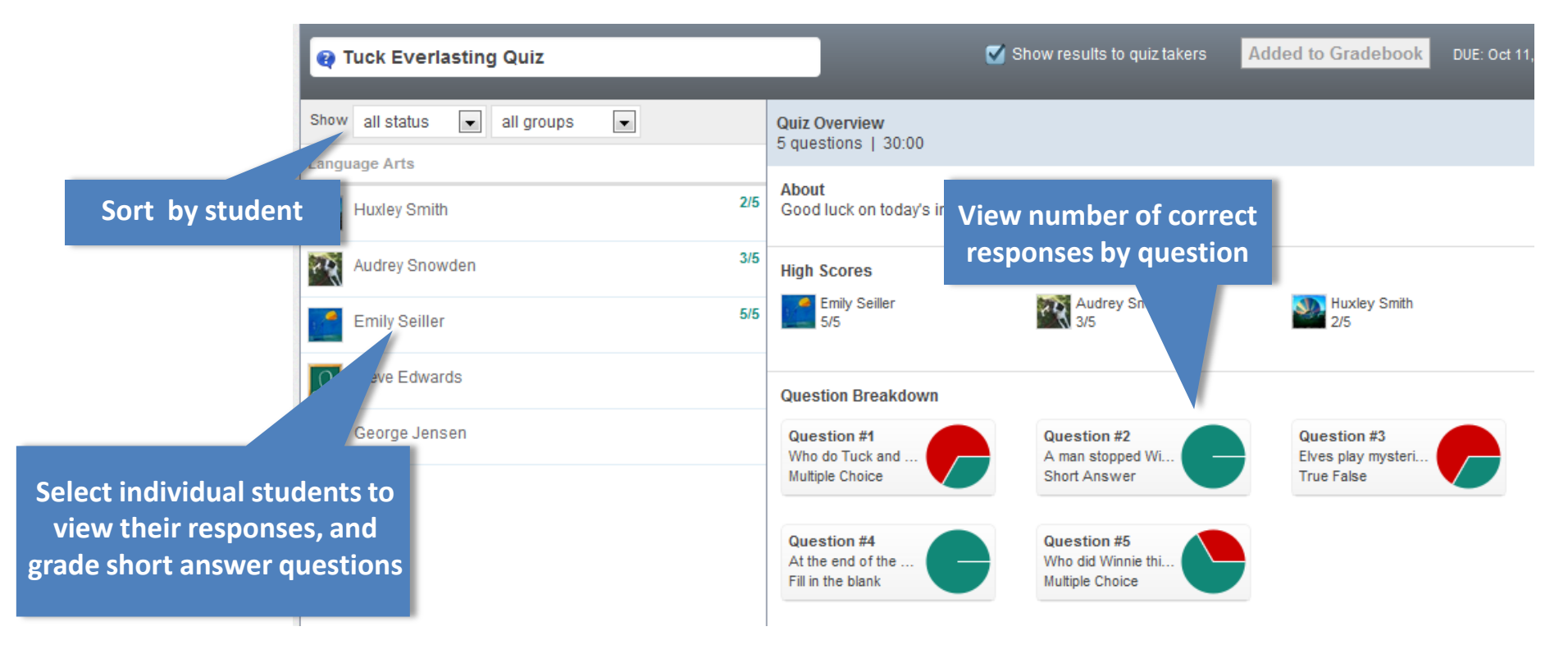

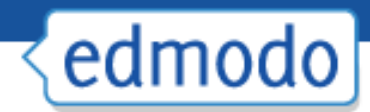

# Student Sign-up

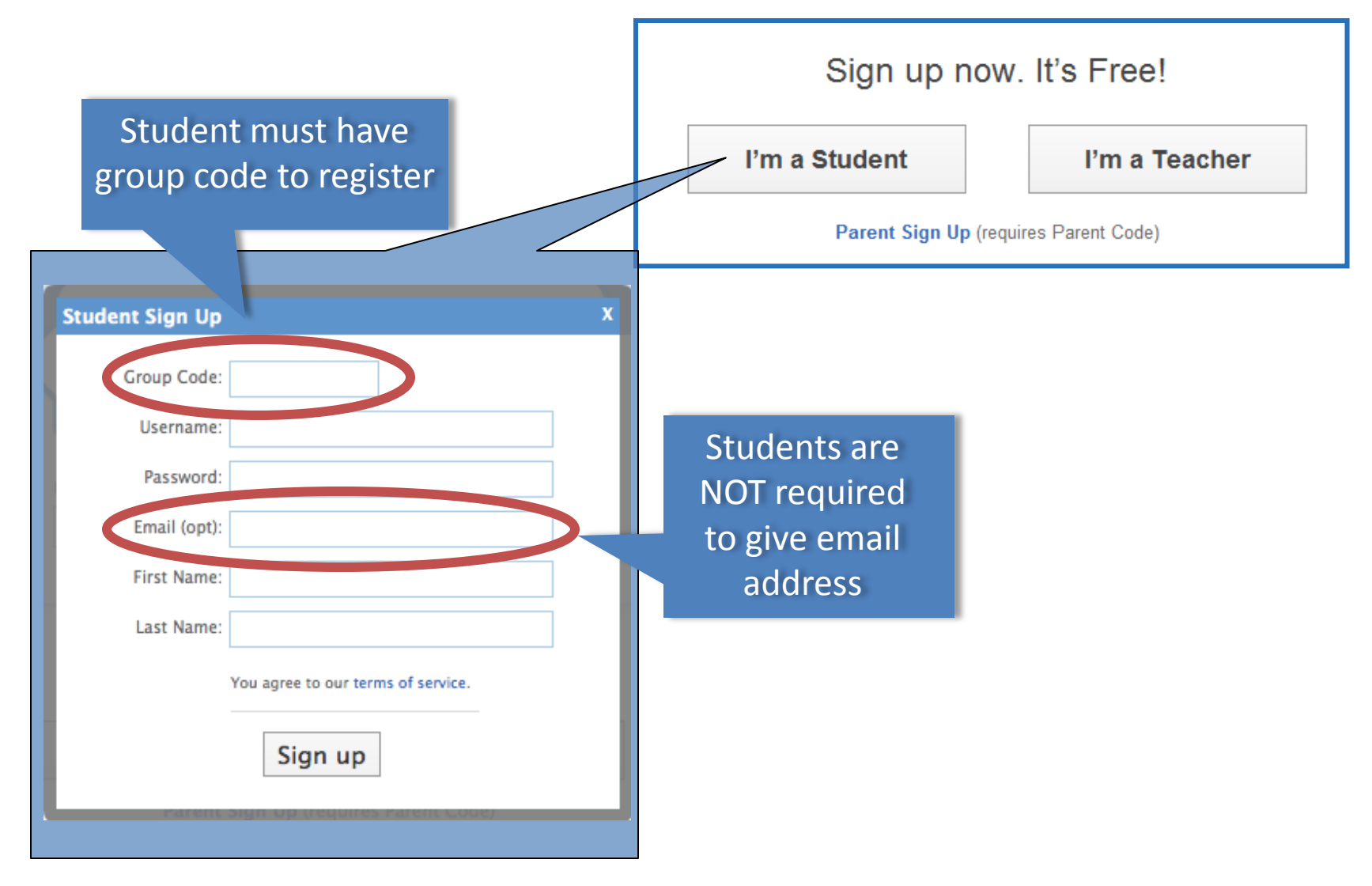

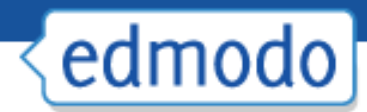

# Student view

#### Students receive notifications for new grades, new assignments, alerts or replies

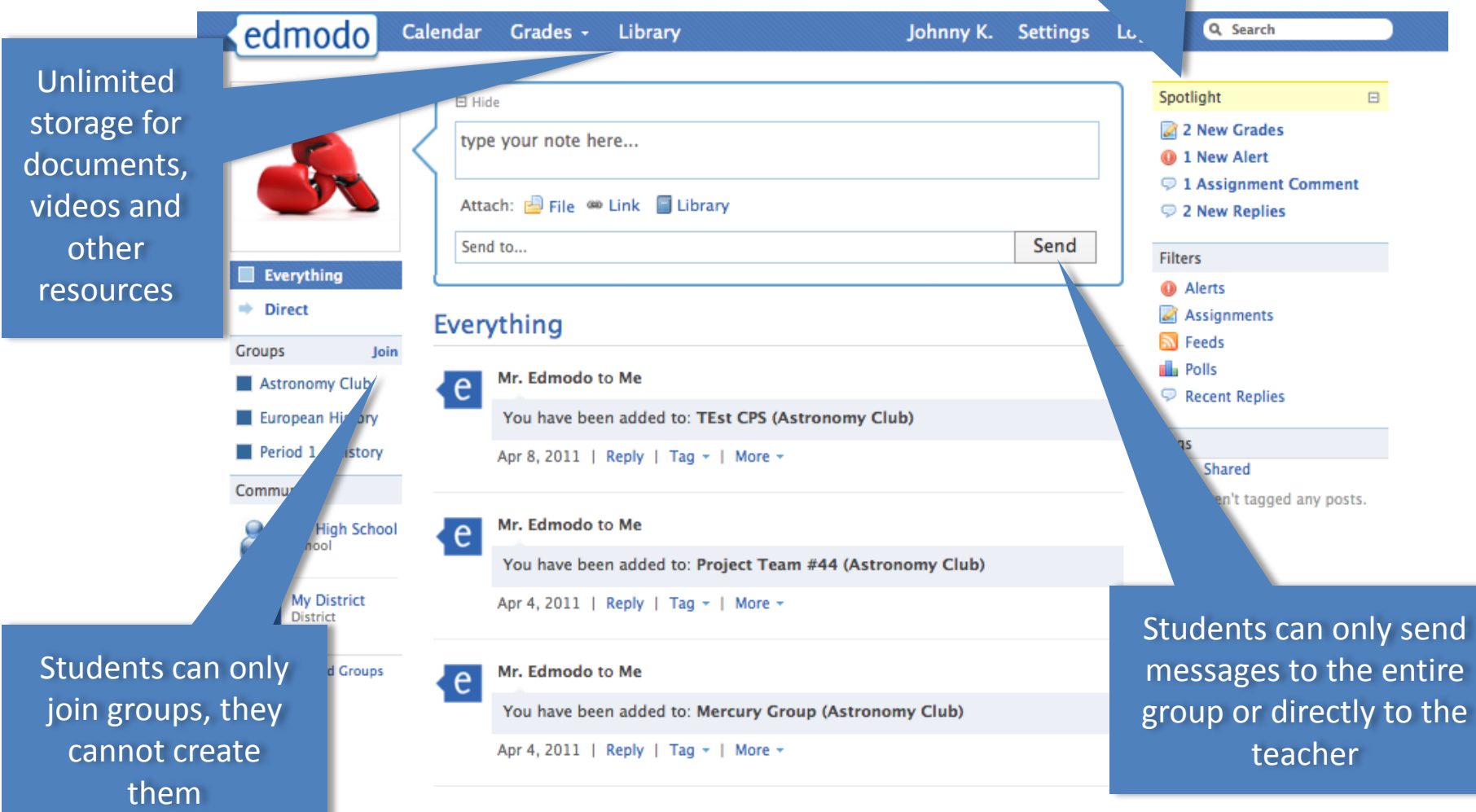

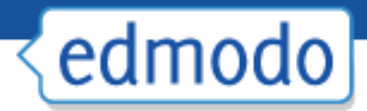

# Best Practices for Safe Networking

- Encourage students to create their own accounts to ensure Þ. password safety
- After all students join your group, lock the group code to Þ. prevent others from joining
- Monitor group membership to ensure only students in your Þ. group have joined
- Educate students on proper online etiquette
- Use "Read-Only" status to curb inappropriate behavior

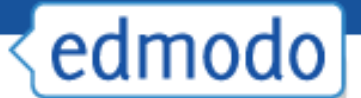

#### Best Practices for Digital Citizenship

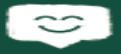

Be present. Participate in classroom discussions and contribute your unique voice to the conversation.

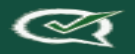

Use appropriate grammar instead of texting language.

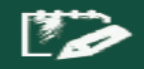

Use a respectful tone of voice when posting. Refrain from posts that tease, bully, annoy, spam, or gossip.

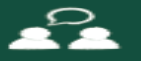

Keep conversations on topic.

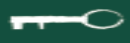

Keep private information private. This includes telephone numbers, addresses, emails, etc.

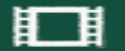

Be sure to get permission before posting photos or videos showing yourself or classmates.

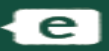

Show what you know! If you've found information or have an idea that's related to our classwork, share it on Edmodo.

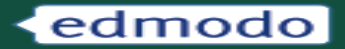

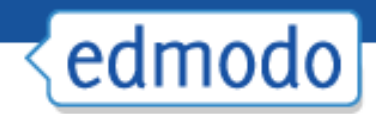

# Parent Sign-up

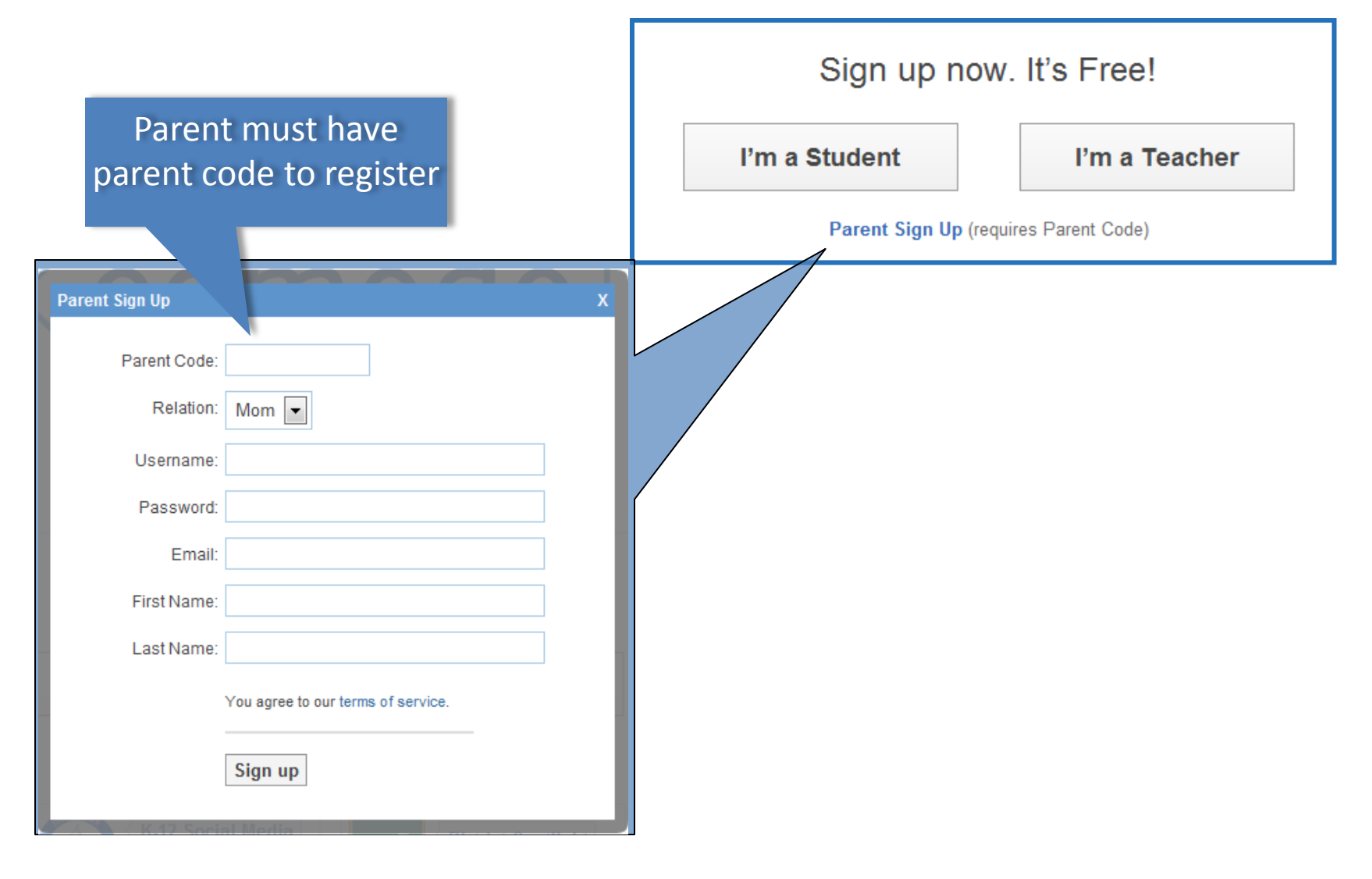

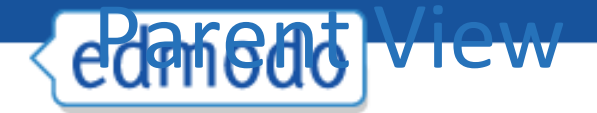

#### Parents receive notifications for student grades, assignments and events

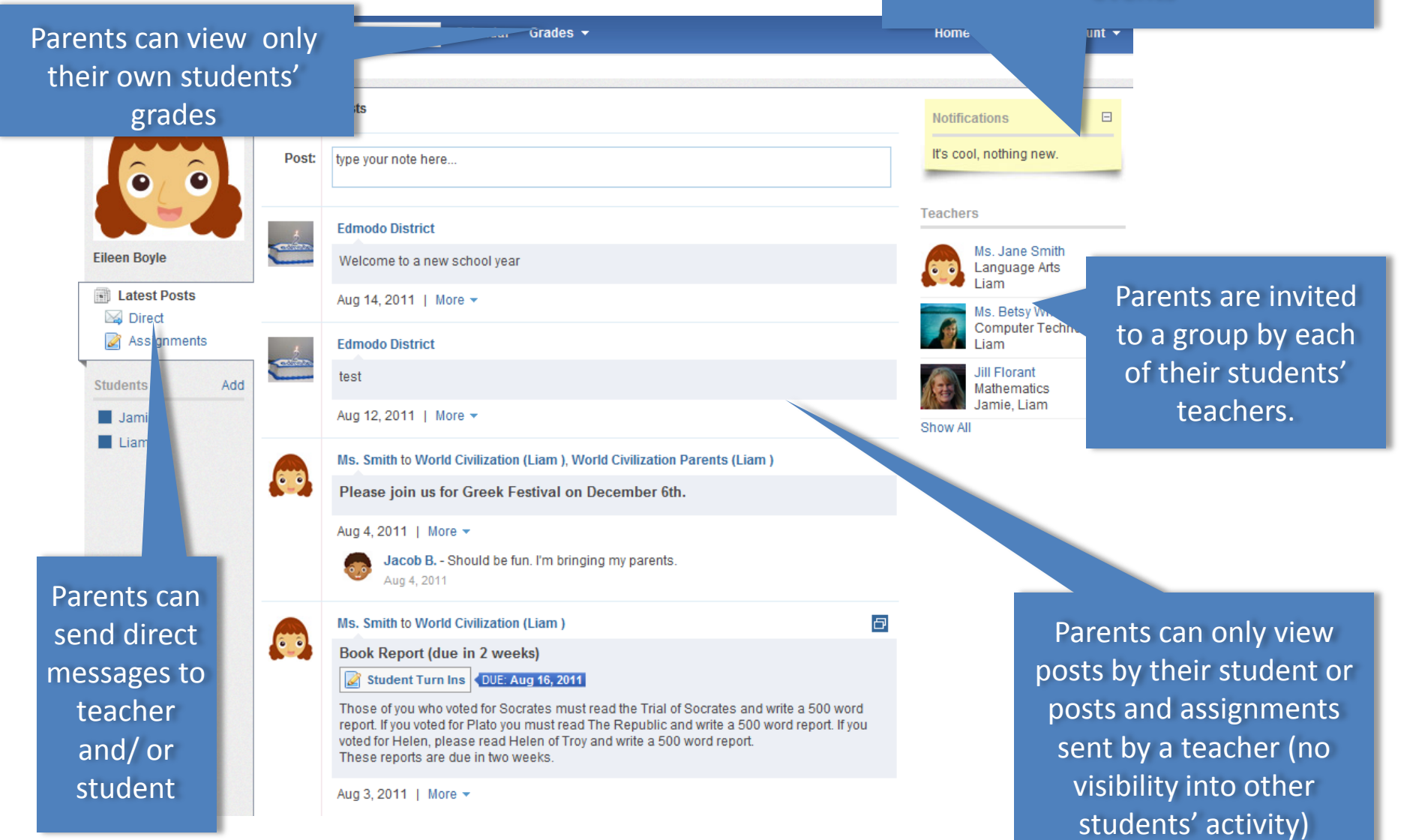

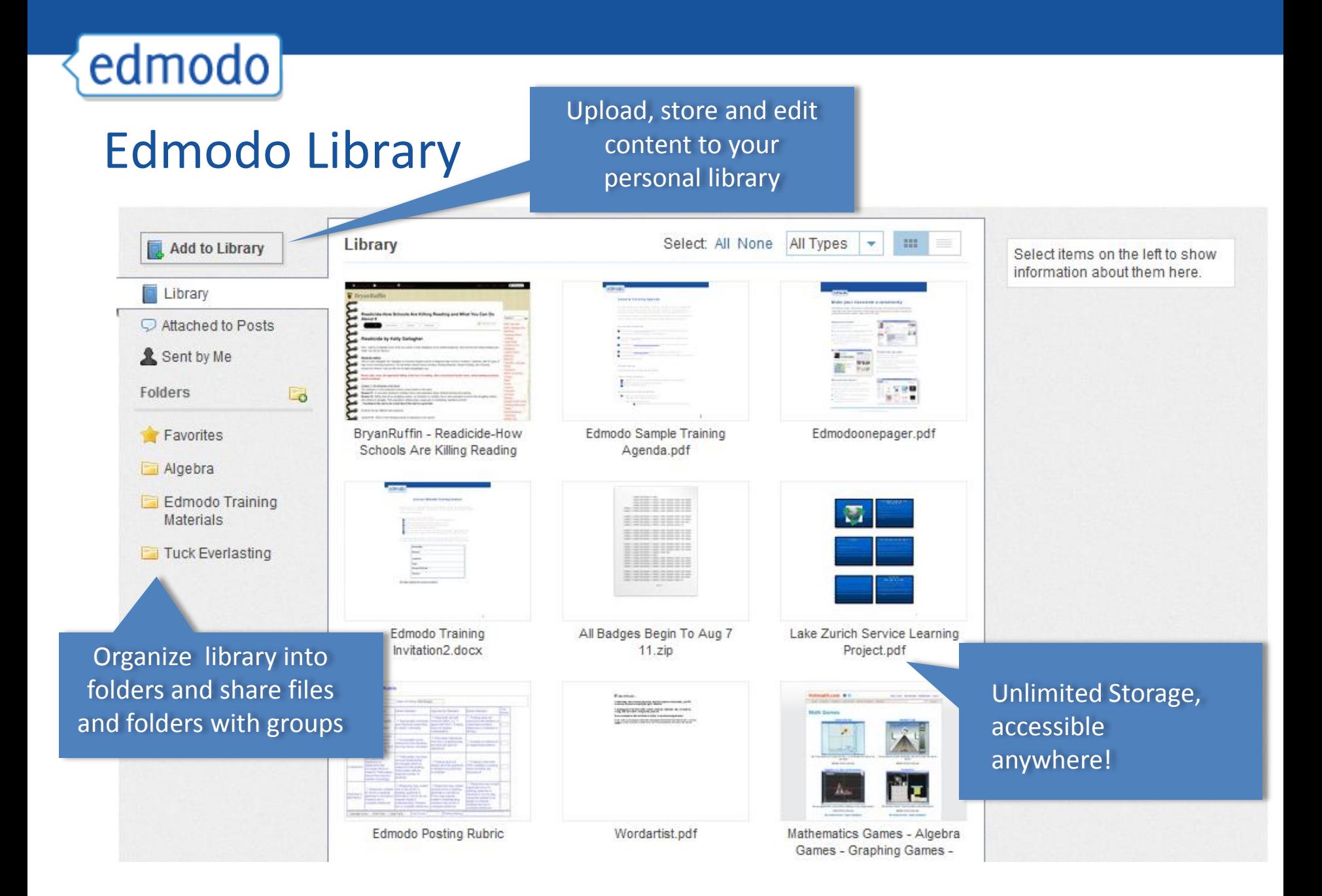

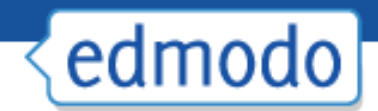

# Manage Groups

View grades, reset passwords and set students to "read only"

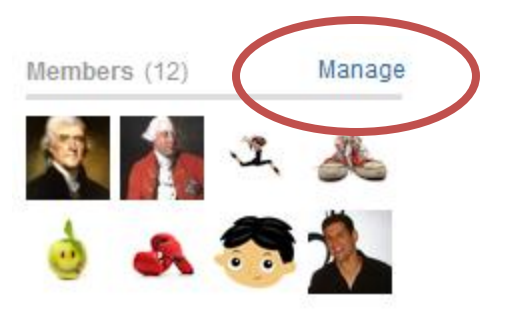

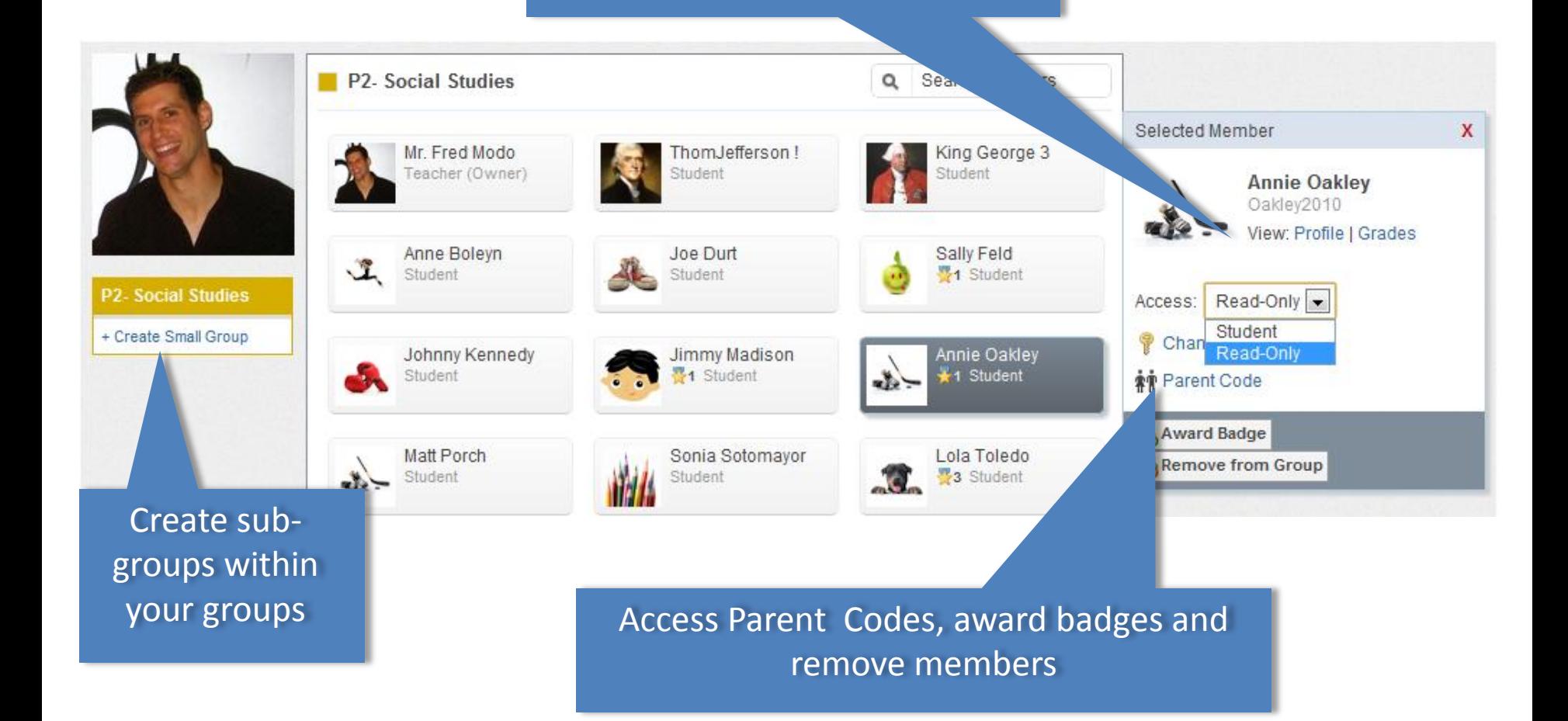

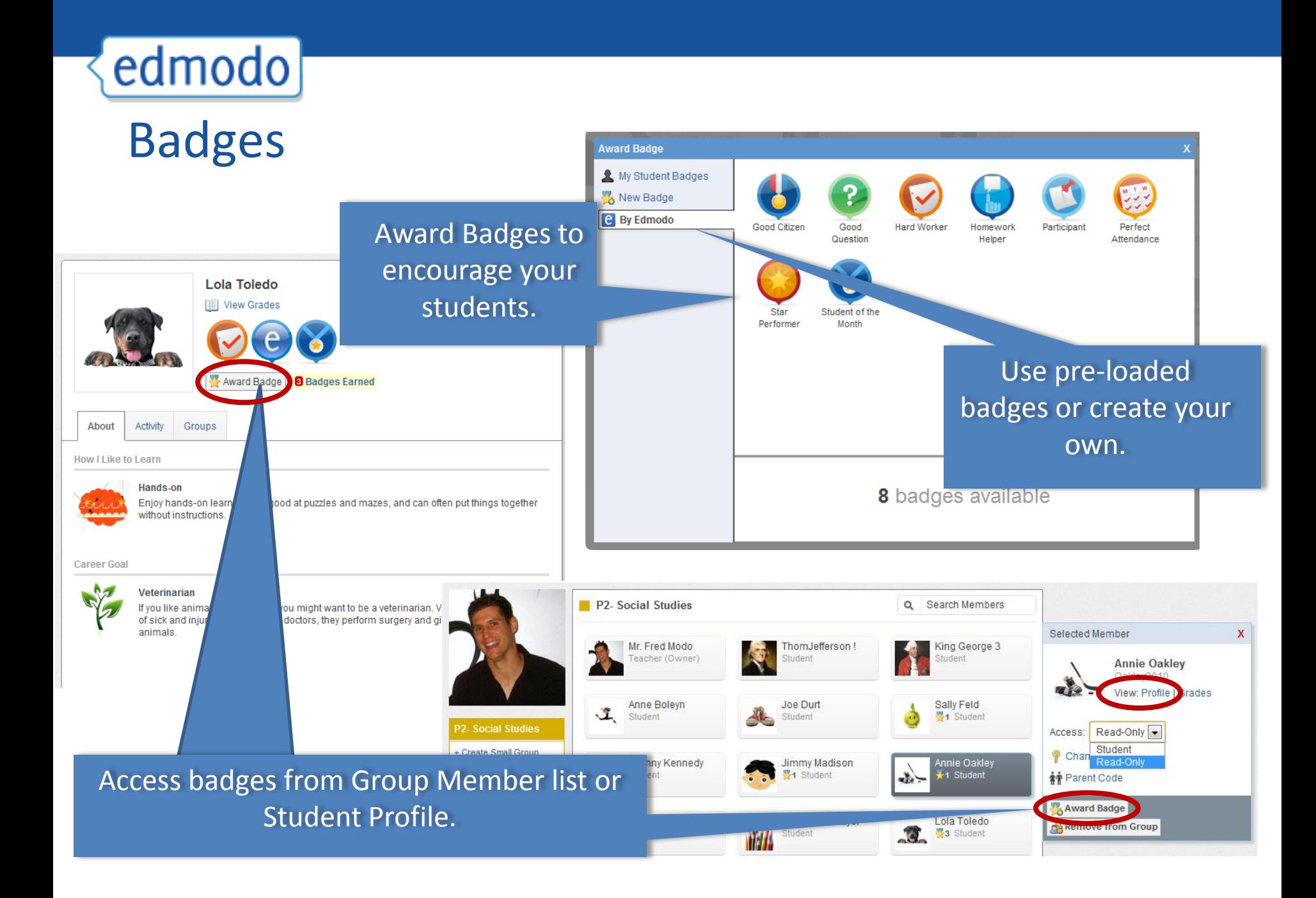

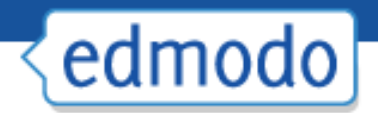

# Gradebook Export option allows

#### you to transfer grades to another program

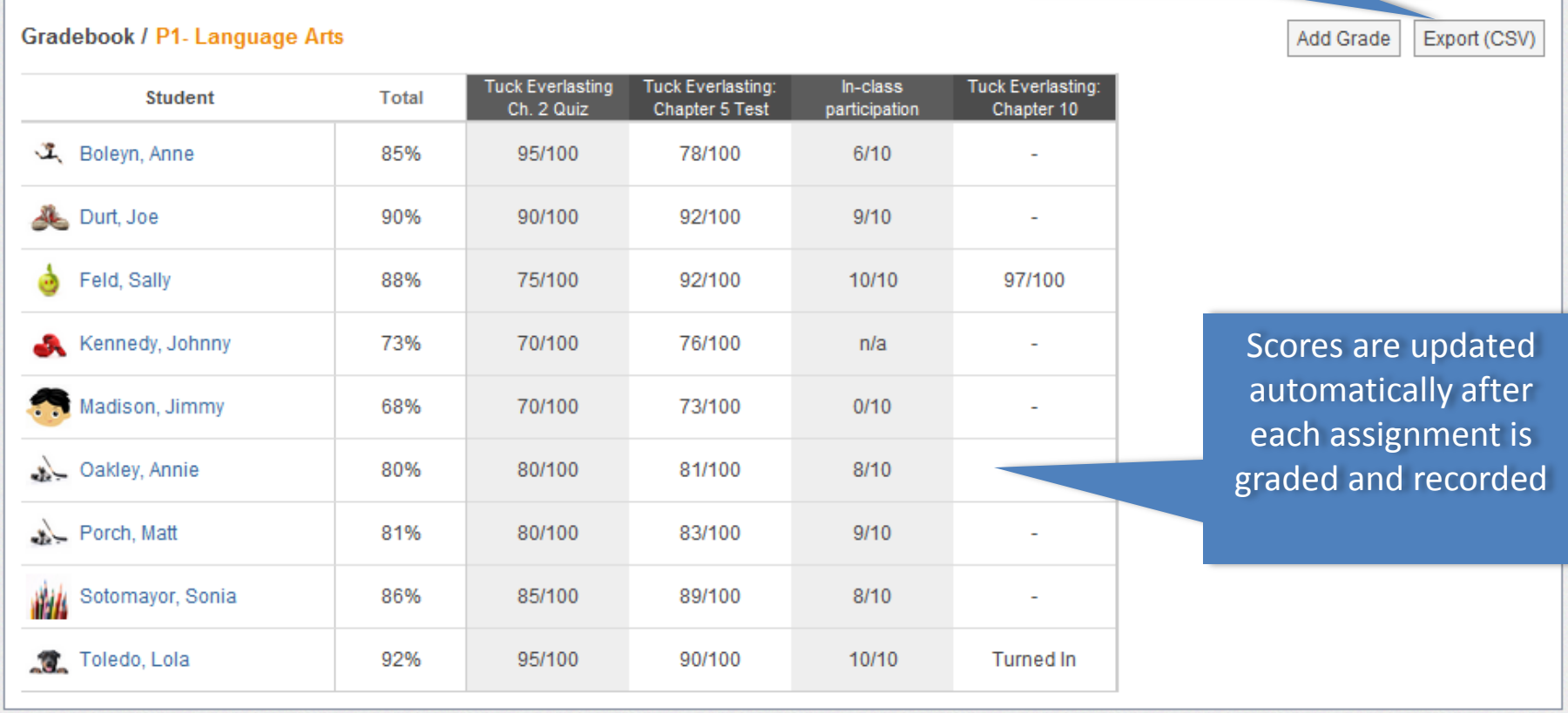

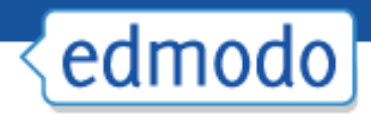

# Calendar

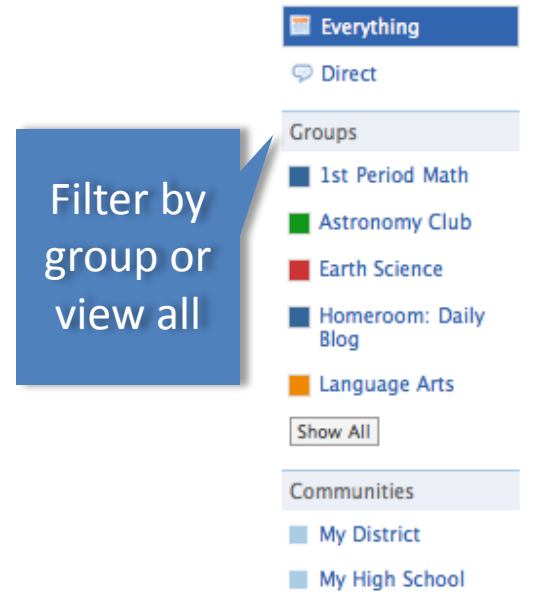

Add class events, school events or view scheduled assignments

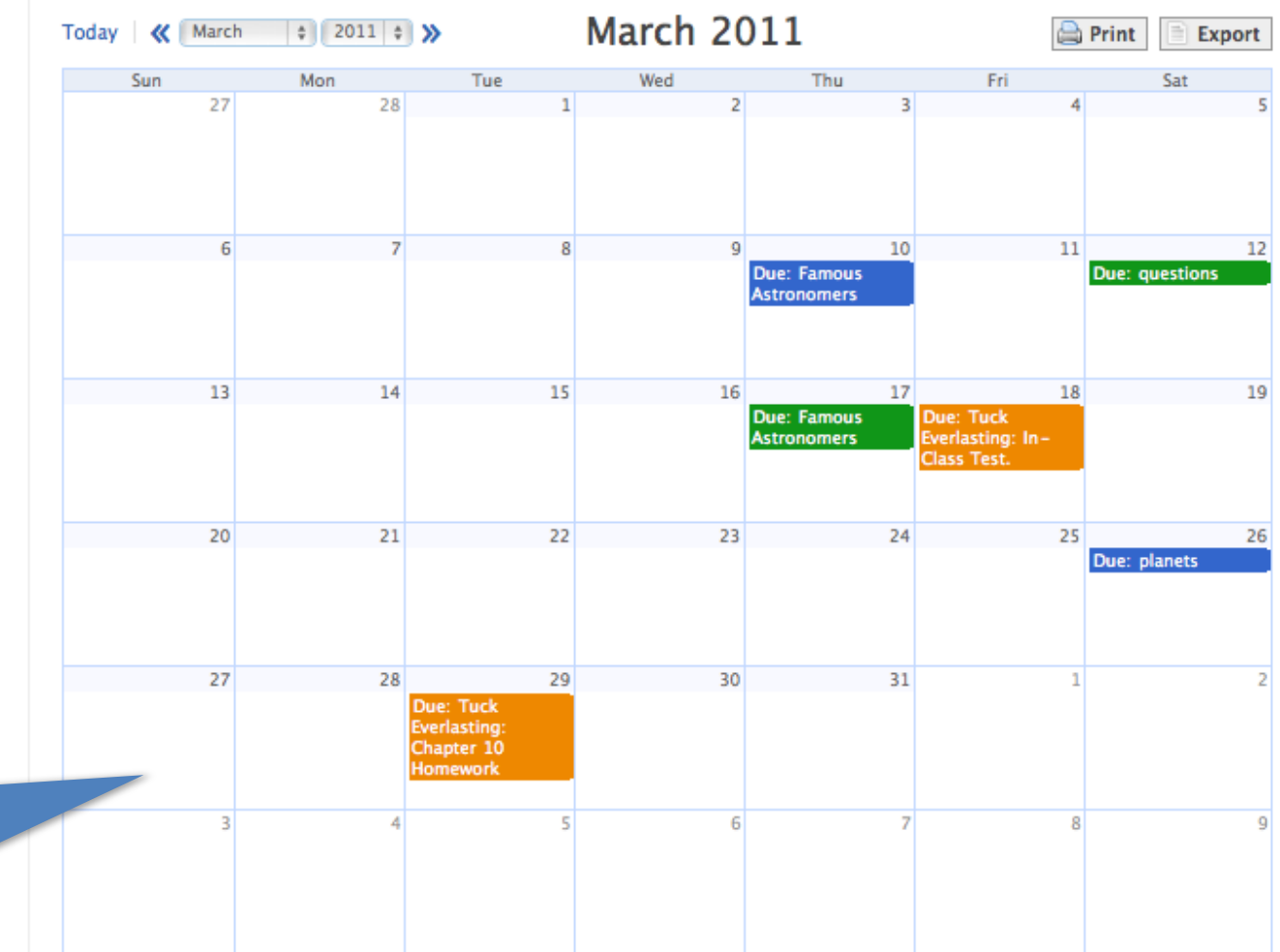

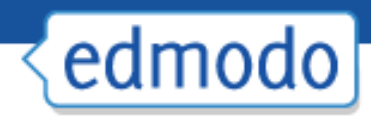

# Mobile Access

- Get updates and notifications Þ. on the go with our mobile app available for:
	- − iPhone/ iPod/ iPad
	- − Android devices
- ▶ Access Edmodo on any mobile browser at m.edmodo.com

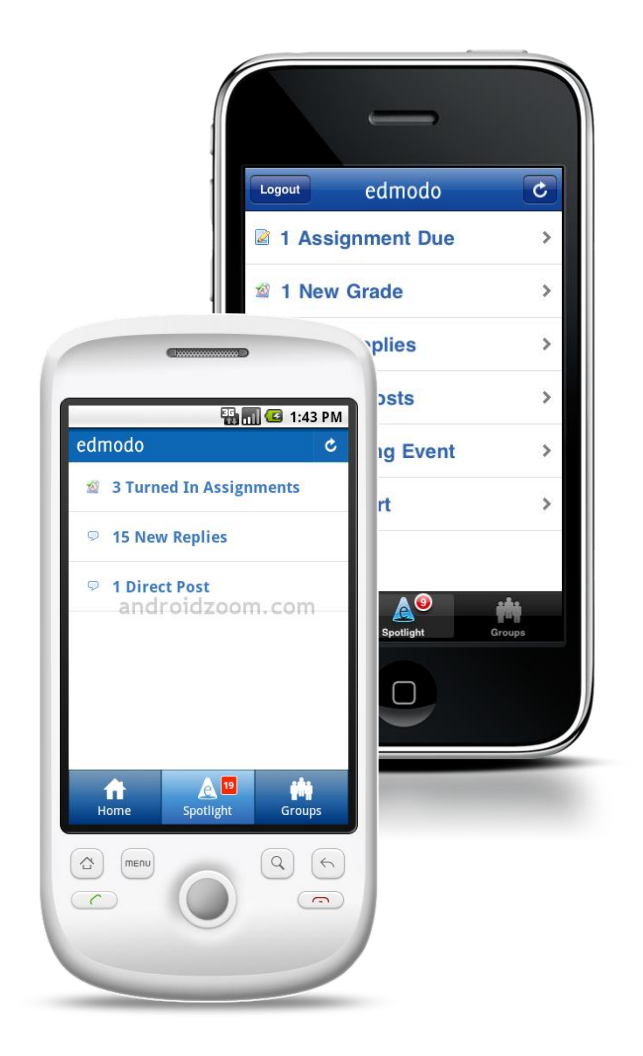